61A Lecture 14

Announcements

**Mutable Functions** 

Let's model a bank account that has a balance of \$100

>>> withdraw(25)

Let's model a bank account that has a balance of \$100

>>> withdraw(25)
75

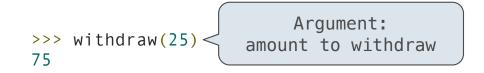

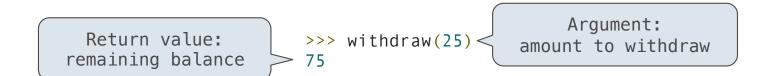

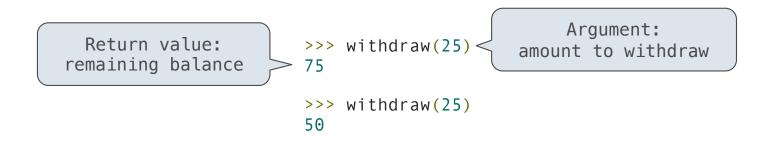

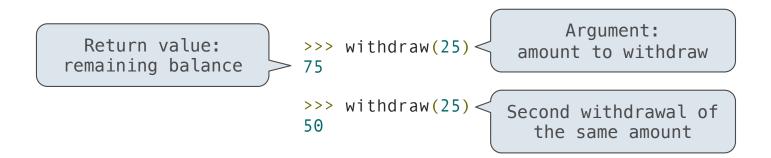

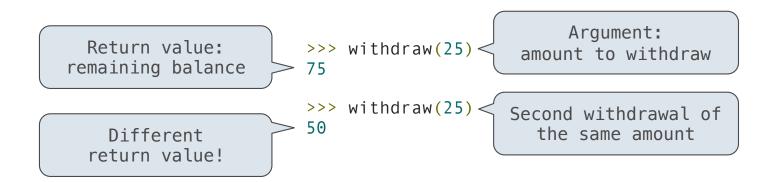

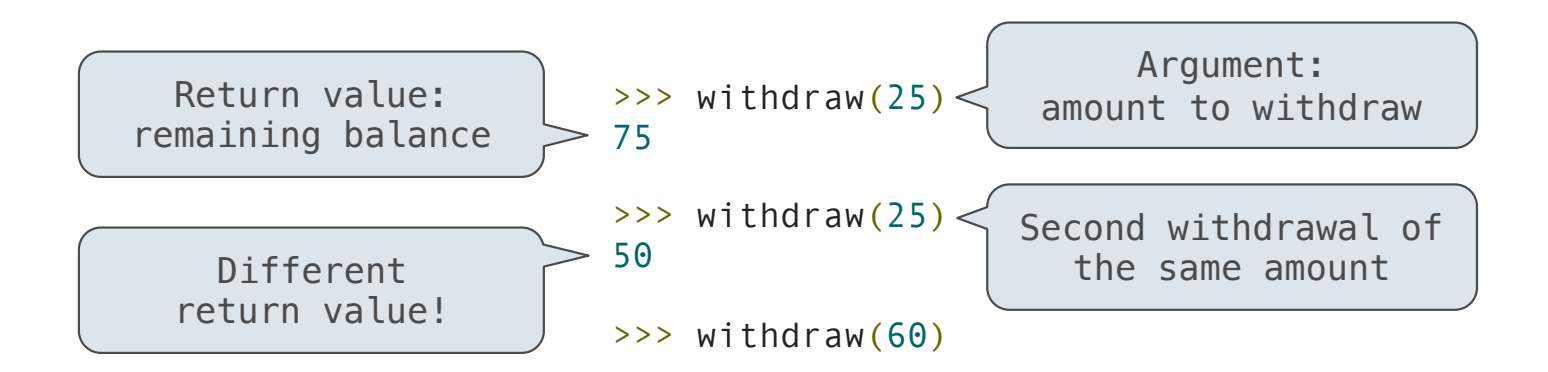

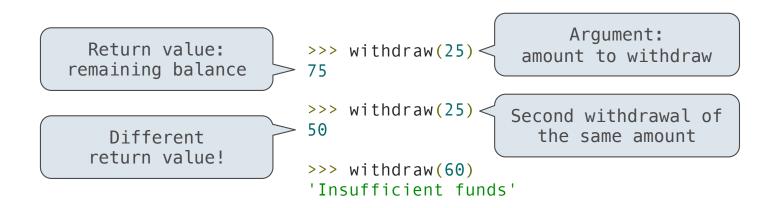

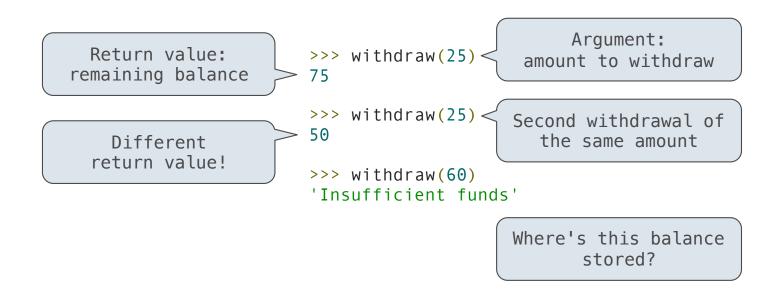

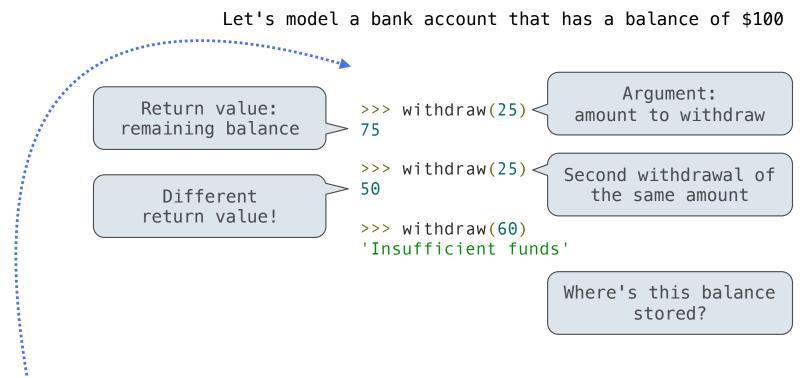

>>> withdraw = make\_withdraw(100)

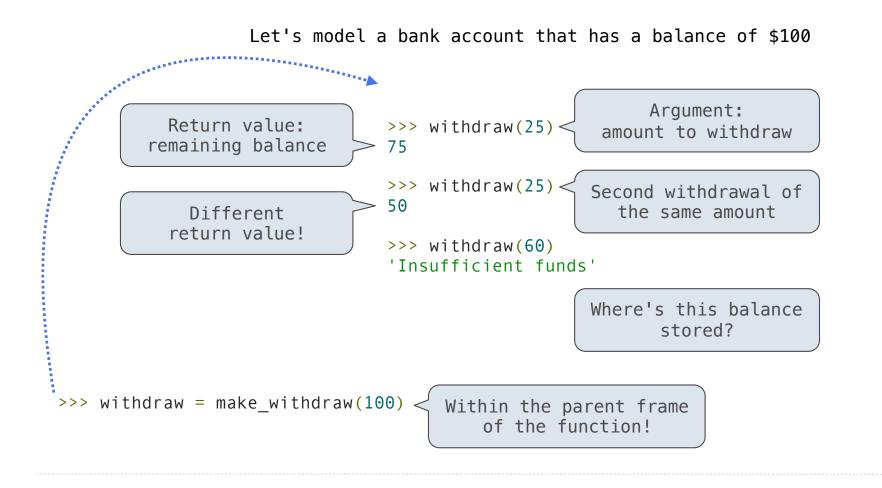

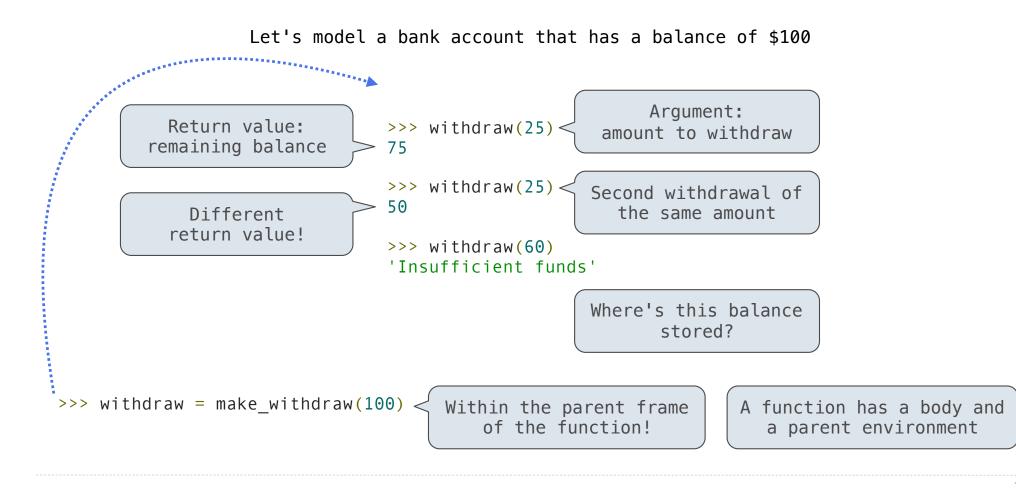

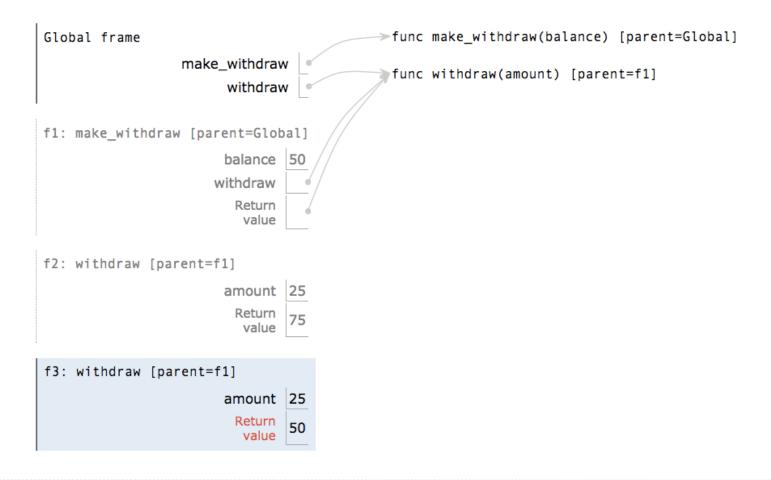

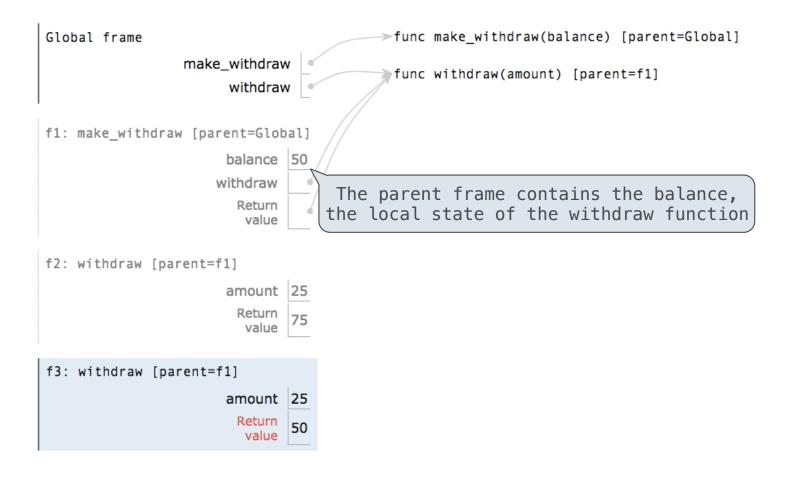

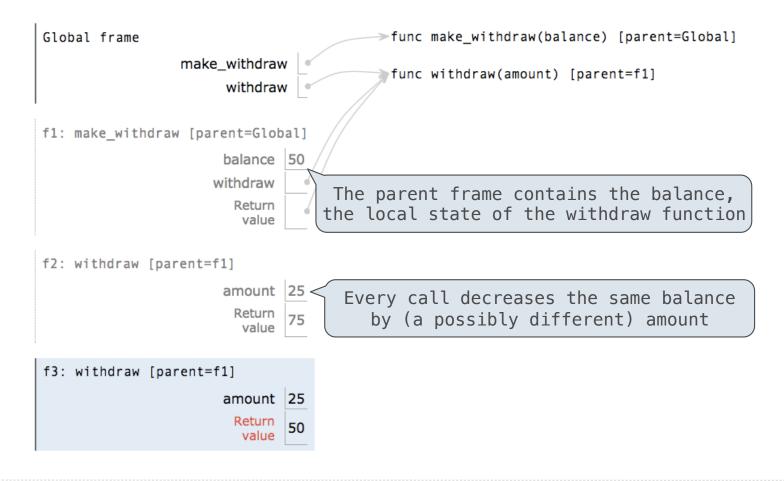

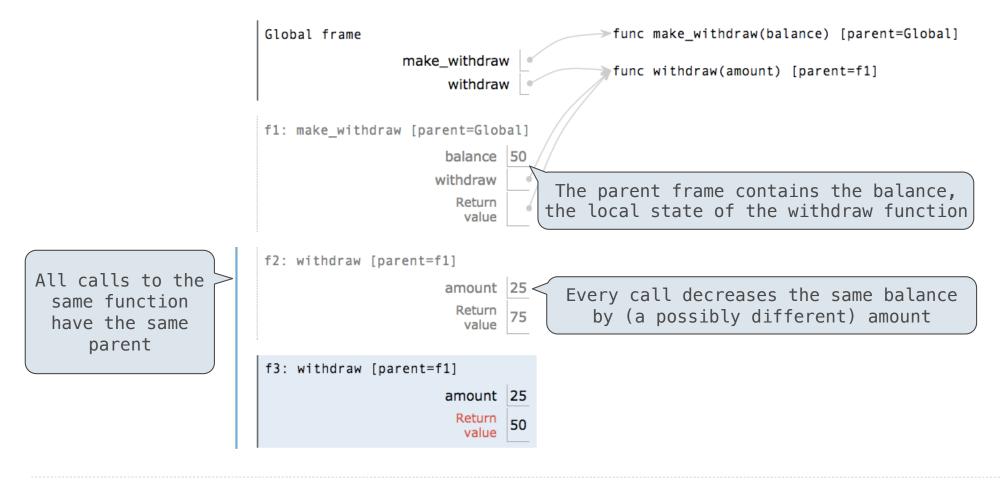

| <pre>def percent_difference(x, y):<br/>difference = abs(x-y)<br/>return 100 * difference / x<br/>diff = percent_difference(40, 50)</pre> |                                                              |
|----------------------------------------------------------------------------------------------------|--------------------------------------------------------------|
| Global frame percent_difference                                                                                                    | <pre>&gt;func percent_difference(x, y) [parent=Global]</pre> |
| <pre>f1: percent_difference [parent=Global]</pre>                                                                                        |                                                              |

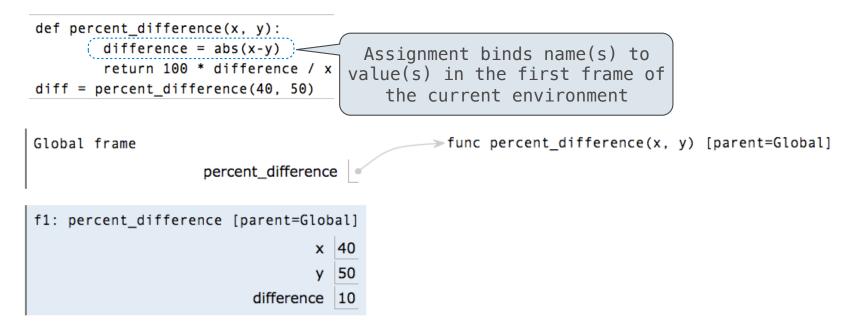

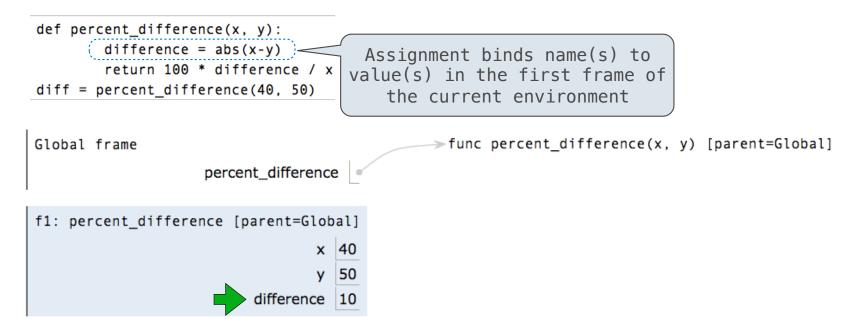

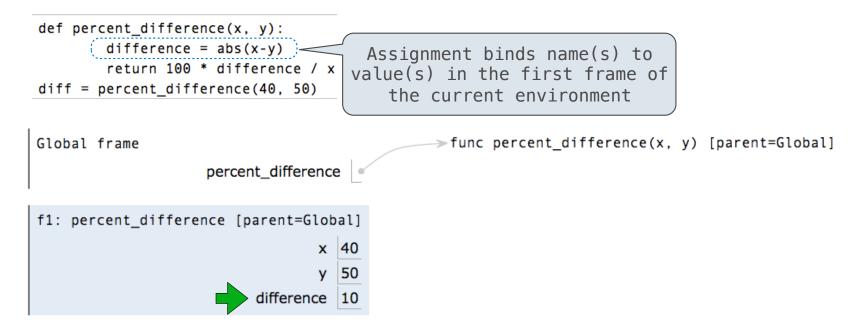

Execution rule for assignment statements:

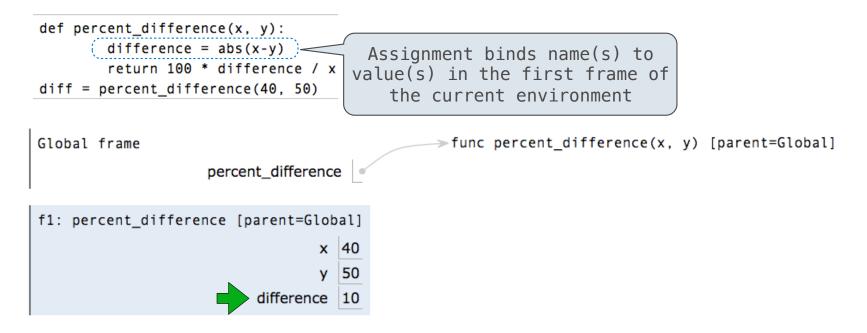

#### Execution rule for assignment statements:

- 1. Evaluate all expressions right of =, from left to right
- 2. Bind the names on the left to the resulting values in the current frame

def make\_withdraw(balance):

def make\_withdraw(balance):

"""Return a withdraw function with a starting balance."""

def make\_withdraw(balance):

"""Return a withdraw function with a starting balance."""

def withdraw(amount):

```
def make_withdraw(balance):
```

"""Return a withdraw function with a starting balance."""

def withdraw(amount):

nonlocal balance

```
def make_withdraw(balance):
```

"""Return a withdraw function with a starting balance."""

```
def withdraw(amount):
```

nonlocal balance

if amount > balance:

```
def make_withdraw(balance):
```

"""Return a withdraw function with a starting balance."""

```
def withdraw(amount):
```

nonlocal balance

```
if amount > balance:
```

return 'Insufficient funds'

```
def make_withdraw(balance):
```

"""Return a withdraw function with a starting balance."""

```
def withdraw(amount):
```

nonlocal balance

```
if amount > balance:
```

return 'Insufficient funds'

balance = balance - amount

```
def make_withdraw(balance):
```

"""Return a withdraw function with a starting balance."""

```
def withdraw(amount):
```

nonlocal balance

```
if amount > balance:
```

return 'Insufficient funds'

balance = balance - amount

return balance

```
def make_withdraw(balance):
```

"""Return a withdraw function with a starting balance."""

```
def withdraw(amount):
```

nonlocal balance

```
if amount > balance:
```

return 'Insufficient funds'

balance = balance - amount

return balance

return withdraw

## Non-Local Assignment & Persistent Local State

## Non-Local Assignment & Persistent Local State

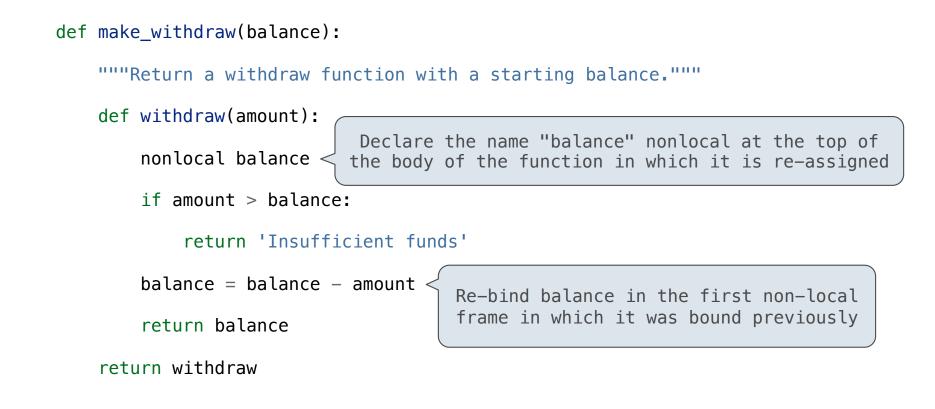

## Non-Local Assignment & Persistent Local State

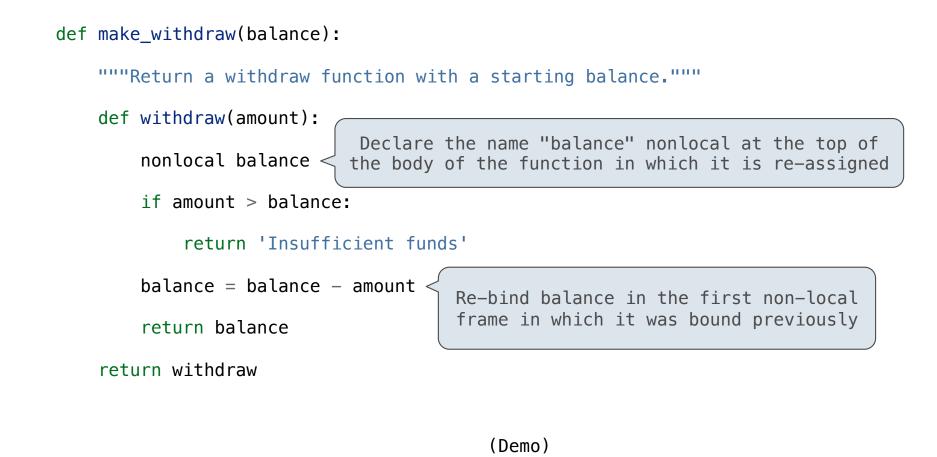

**Non-Local Assignment** 

nonlocal <name>

nonlocal <name>

**Effect:** Future assignments to that name change its pre-existing binding in the **first non-local frame** of the current environment in which that name is bound.

nonlocal <name>

Effect: Future assignments to that name change its pre-existing binding in the first non-local frame of the current environment in which that name is bound.

Python Docs: an
"enclosing scope"

### nonlocal <name>, <name>, ...

**Effect:** Future assignments to that name change its pre-existing binding in the **first non-local frame** of the current environment in which that name is bound.

Python Docs: an "enclosing scope"

nonlocal <name>, <name>, ...

Effect: Future assignments to that name change its pre-existing binding in the first non-local frame of the current environment in which that name is bound.

From the Python 3 language reference:

### nonlocal <name>, <name>, ...

Effect: Future assignments to that name change its pre-existing binding in the first non-local frame of the current environment in which that name is bound.

Python Docs: an
"enclosing scope"

From the Python 3 language reference:

Names listed in a nonlocal statement must refer to pre-existing bindings in an enclosing scope.

### nonlocal <name>, <name>, ...

Effect: Future assignments to that name change its pre-existing binding in the first non-local frame of the current environment in which that name is bound.

Python Docs: an
"enclosing scope"

### From the Python 3 language reference:

Names listed in a nonlocal statement must refer to pre-existing bindings in an enclosing scope.

Names listed in a nonlocal statement must not collide with pre-existing bindings in the local scope.

### nonlocal <name>, <name>, ...

Effect: Future assignments to that name change its pre-existing binding in the first non-local frame of the current environment in which that name is bound.

Python Docs: an
"enclosing scope"

### From the Python 3 language reference:

Names listed in a nonlocal statement must refer to pre-existing bindings in an enclosing scope.

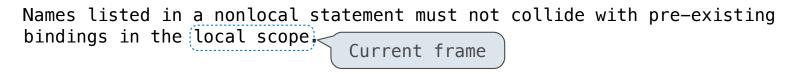

### nonlocal <name>, <name>, ...

Effect: Future assignments to that name change its pre-existing binding in the first non-local frame of the current environment in which that name is bound.

### From the Python 3 language reference:

Names listed in a nonlocal statement must refer to pre-existing bindings in an enclosing scope.

| Names | listed   | in a   | nonlocal   | statement | must   | not | collide | with | pre-existing |
|-------|----------|--------|------------|-----------|--------|-----|---------|------|--------------|
| bindi | ngs in † | the (l | ocal scope | Curren    | nt fra | ime |         |      |              |

http://docs.python.org/release/3.1.3/reference/simple\_stmts.html#the-nonlocal-statement

### nonlocal <name>, <name>, ...

Effect: Future assignments to that name change its pre-existing binding in the first non-local frame of the current environment in which that name is bound.

### From the Python 3 language reference:

Names listed in a nonlocal statement must refer to pre-existing bindings in an enclosing scope.

| Names  | listed   | in a   | nonloca  | . state | ement | must  | not | collide | with | pre-existing |
|--------|----------|--------|----------|---------|-------|-------|-----|---------|------|--------------|
| bindir | ngs in t | the (l | ocal sco | e 🧹     |       | +     |     |         |      |              |
|        |          | ·      |          |         | urren | τ τra | ime |         |      |              |

http://docs.python.org/release/3.1.3/reference/simple\_stmts.html#the-nonlocal-statement

http://www.python.org/dev/peps/pep-3104/

x = 2

|        | x = 2  |  |
|--------|--------|--|
| Status | Effect |  |
|        |        |  |
|        |        |  |
|        |        |  |
|        |        |  |
|        |        |  |
|        |        |  |
|        |        |  |
|        |        |  |
|        |        |  |
|        |        |  |
|        |        |  |

|                                                                             | x = 2  |  |
|-----------------------------------------------------------------------------|--------|--|
| Status                                                                      | Effect |  |
| <ul> <li>No nonlocal statement</li> <li>"x" is not bound locally</li> </ul> |        |  |

|                                                                          | x = 2                                                                                        |
|--------------------------------------------------------------------------|----------------------------------------------------------------------------------------------|
| Status                                                                   | Effect                                                                                       |
| <ul><li>No nonlocal statement</li><li>"x" is not bound locally</li></ul> | Create a new binding from name "x" to object 2 in the first frame of the current environment |

|                                                                          | x = 2                                                                                        |
|--------------------------------------------------------------------------|----------------------------------------------------------------------------------------------|
| Status                                                                   | Effect                                                                                       |
| <ul><li>No nonlocal statement</li><li>"x" is not bound locally</li></ul> | Create a new binding from name "x" to object 2 in the first frame of the current environment |
| <pre>•No nonlocal statement •"x" is bound locally</pre>                  |                                                                                              |

|                                                                             | x = 2                                                                                        |
|-----------------------------------------------------------------------------|----------------------------------------------------------------------------------------------|
| Status                                                                      | Effect                                                                                       |
| <ul> <li>No nonlocal statement</li> <li>"x" is not bound locally</li> </ul> | Create a new binding from name "x" to object 2 in the first frame of the current environment |
| <ul> <li>No nonlocal statement</li> <li>"x" is bound locally</li> </ul>     | Re-bind name "x" to object 2 in the first frame of the current environment                   |

|                                                                           | x = 2                                                                                        |
|---------------------------------------------------------------------------|----------------------------------------------------------------------------------------------|
| Status                                                                    | Effect                                                                                       |
| <pre>•No nonlocal statement •"x" is not bound locally</pre>               | Create a new binding from name "x" to object 2 in the first frame of the current environment |
| <pre>•No nonlocal statement •"x" is bound locally</pre>                   | Re-bind name "x" to object 2 in the first frame of the current environment                   |
| <ul> <li>nonlocal x</li> <li>"x" is bound in a non-local frame</li> </ul> |                                                                                              |

|                                                                             | x = 2                                                                                          |
|-----------------------------------------------------------------------------|------------------------------------------------------------------------------------------------|
| Status                                                                      | Effect                                                                                         |
| <ul> <li>No nonlocal statement</li> <li>"x" is not bound locally</li> </ul> | Create a new binding from name "x" to object 2 in the first frame of the current environment   |
| <ul><li>No nonlocal statement</li><li>"x" is bound locally</li></ul>        | Re-bind name "x" to object 2 in the first frame of the current environment                     |
| <ul> <li>nonlocal x</li> <li>"x" is bound in a non-local frame</li> </ul>   | Re-bind "x" to 2 in the first non-local frame of the current environment in which "x" is bound |

|                                                                                    | x = 2                                                                                          |
|------------------------------------------------------------------------------------|------------------------------------------------------------------------------------------------|
| Status                                                                             | Effect                                                                                         |
| <ul><li>No nonlocal statement</li><li>"x" is not bound locally</li></ul>           | Create a new binding from name "x" to object 2 in the first frame of the current environment   |
| <pre>•No nonlocal statement •"x" is bound locally</pre>                            | Re-bind name "x" to object 2 in the first frame of the current environment                     |
| <ul> <li>nonlocal x</li> <li>"x" is bound in a non-local frame</li> </ul>          | Re-bind "x" to 2 in the first non-local frame of the current environment in which "x" is bound |
| <ul> <li>nonlocal x</li> <li>"x" is not bound in a non-<br/>local frame</li> </ul> |                                                                                                |

|                                                                                    | x = 2                                                                                          |
|------------------------------------------------------------------------------------|------------------------------------------------------------------------------------------------|
| Status                                                                             | Effect                                                                                         |
| <ul> <li>No nonlocal statement</li> <li>"x" is not bound locally</li> </ul>        | Create a new binding from name "x" to object 2 in the first frame of the current environment   |
| <pre>•No nonlocal statement •"x" is bound locally</pre>                            | Re-bind name "x" to object 2 in the first frame of the current environment                     |
| <ul> <li>nonlocal x</li> <li>"x" is bound in a non-local frame</li> </ul>          | Re-bind "x" to 2 in the first non-local frame of the current environment in which "x" is bound |
| <ul> <li>nonlocal x</li> <li>"x" is not bound in a non-<br/>local frame</li> </ul> | SyntaxError: no binding for nonlocal 'x' found                                                 |

|                                                                                                    | x = 2                                                                                          |
|----------------------------------------------------------------------------------------------------|------------------------------------------------------------------------------------------------|
| Status                                                                                                    | Effect                                                                                         |
| <ul><li>No nonlocal statement</li><li>"x" is not bound locally</li></ul>                                      | Create a new binding from name "x" to object 2 in the first frame of the current environment   |
| <pre>•No nonlocal statement •"x" is bound locally</pre>                                                       | Re-bind name "x" to object 2 in the first frame of the current environment                     |
| <ul> <li>nonlocal x</li> <li>"x" is bound in a non-local frame</li> </ul>                                     | Re-bind "x" to 2 in the first non-local frame of the current environment in which "x" is bound |
| <ul> <li>nonlocal x</li> <li>"x" is not bound in a non-<br/>local frame</li> </ul>                            | SyntaxError: no binding for nonlocal 'x' found                                                 |
| <ul> <li>nonlocal x</li> <li>"x" is bound in a<br/>non-local frame</li> <li>"x" also bound locally</li> </ul> |                                                                                                |

|                                                                                                    | x = 2                                                                                          |
|----------------------------------------------------------------------------------------------------|------------------------------------------------------------------------------------------------|
| Status                                                                                                    | Effect                                                                                         |
| <ul><li>No nonlocal statement</li><li>"x" is not bound locally</li></ul>                                  | Create a new binding from name "x" to object 2 in the first frame of the current environment   |
| <pre>•No nonlocal statement •"x" is bound locally</pre>                                                   | Re-bind name "x" to object 2 in the first frame of the current environment                     |
| <ul> <li>nonlocal x</li> <li>"x" is bound in a non-local frame</li> </ul>                                 | Re-bind "x" to 2 in the first non-local frame of the current environment in which "x" is bound |
| <ul> <li>nonlocal x</li> <li>"x" is not bound in a non-<br/>local frame</li> </ul>                        | SyntaxError: no binding for nonlocal 'x' found                                                 |
| <ul> <li>nonlocal x</li> <li>"x" is bound in a non-local frame</li> <li>"x" also bound locally</li> </ul> | SyntaxError: name 'x' is parameter and nonlocal                                                |

Python pre-computes which frame contains each name before executing the body of a function.

Python pre-computes which frame contains each name before executing the body of a function. Within the body of a function, all instances of a name must refer to the same frame.

Python pre-computes which frame contains each name before executing the body of a function.

Within the body of a function, all instances of a name must refer to the same frame.

| <pre>def make_withdraw(balance):</pre> |  |
|----------------------------------------|--|
| <pre>def withdraw(amount):</pre>       |  |
| if amount > balance:                   |  |
| return 'Insufficient funds'            |  |
| balance = balance - amount             |  |
| return balance                         |  |
| return withdraw                        |  |
|                                        |  |
| wd = make_withdraw(20)                 |  |
| wd(5)                                  |  |

**Interactive Diagram** 

Python pre-computes which frame contains each name before executing the body of a function.

Within the body of a function, all instances of a name must refer to the same frame.

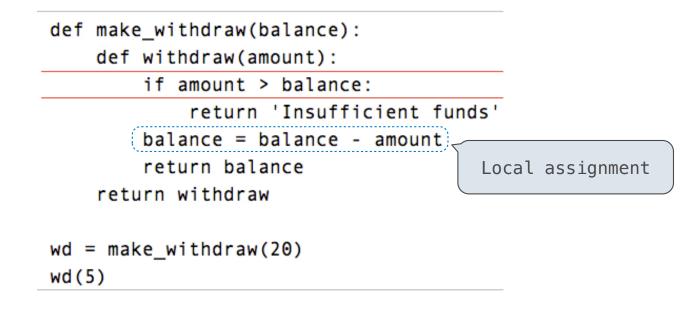

**Interactive Diagram** 

Python pre-computes which frame contains each name before executing the body of a function.

Within the body of a function, all instances of a name must refer to the same frame.

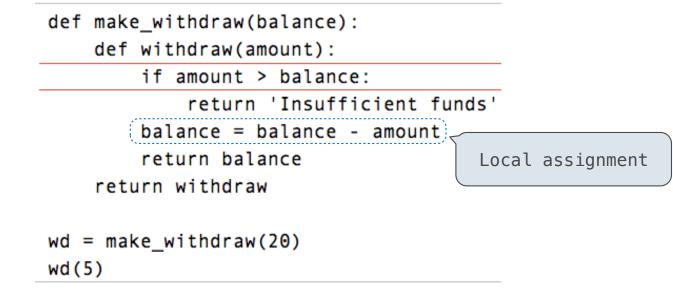

UnboundLocalError: local variable 'balance' referenced before assignment

**Interactive Diagram** 

```
def make_withdraw_list(balance):
    b = [balance]
    def withdraw(amount):
        if amount > b[0]:
            return 'Insufficient funds'
        b[0] = b[0] - amount
        return b[0]
    return withdraw
withdraw = make_withdraw_list(100)
withdraw(25)
```

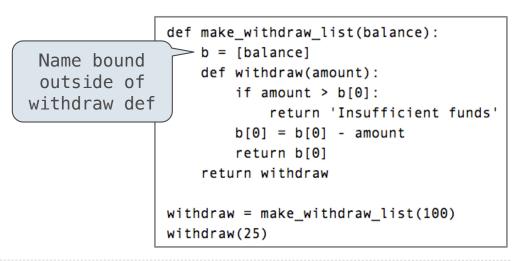

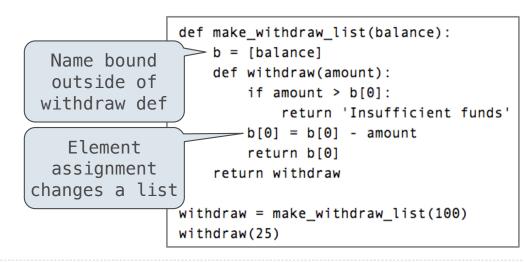

### Mutable Values & Persistent Local State

Mutable values can be changed without a nonlocal statement.

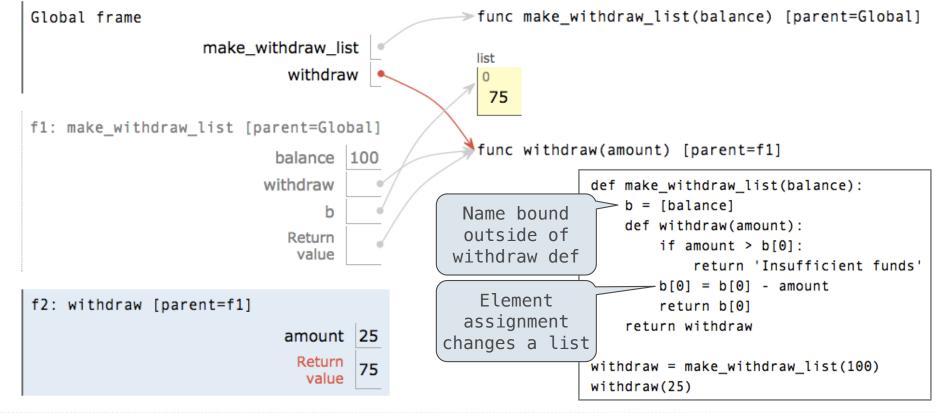

### Mutable Values & Persistent Local State

Mutable values can be changed without a nonlocal statement.

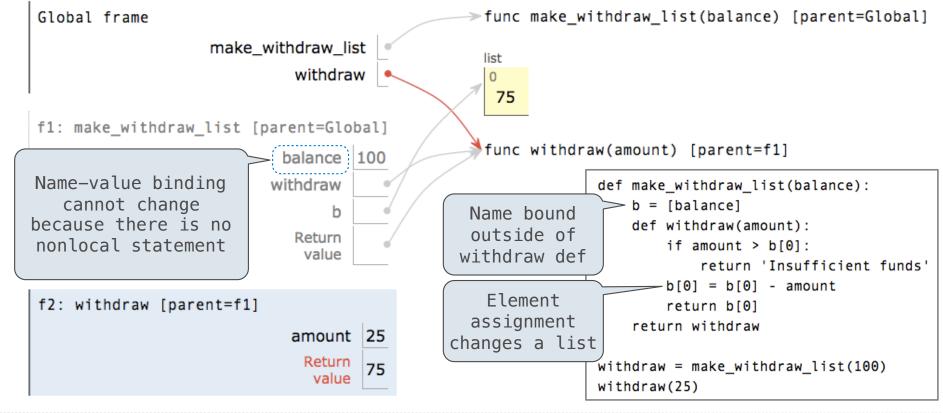

### Mutable Values & Persistent Local State

Mutable values can be changed *without* a nonlocal statement.

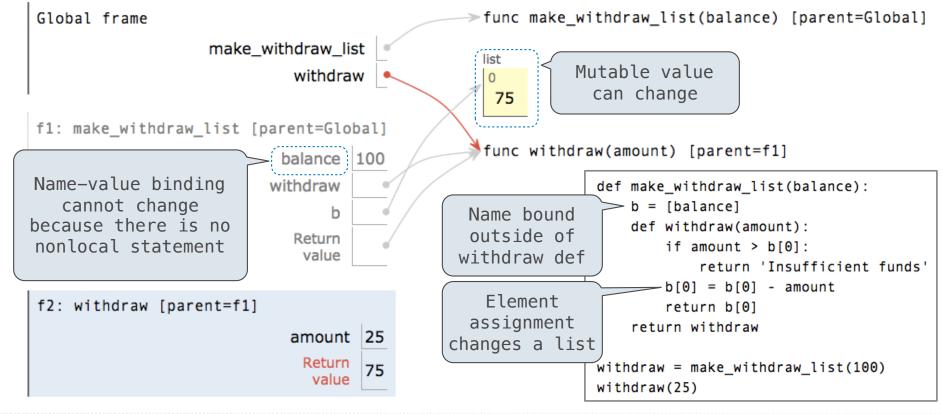

# **Multiple Mutable Functions**

(Demo)

• Expressions are **referentially transparent** if substituting an expression with its value does not change the meaning of a program.

• Expressions are **referentially transparent** if substituting an expression with its value does not change the meaning of a program.

mul(add(2, mul(4, 6)), add(3, 5))

• Expressions are **referentially transparent** if substituting an expression with its value does not change the meaning of a program.

mul(add(2, mul(4, 6)), add(3, 5))

mul(add(2, 24 ), add(3, 5))

• Expressions are **referentially transparent** if substituting an expression with its value does not change the meaning of a program.

mul(add(2, mul(4, 6)), add(3, 5))

mul(add(2, 24 ), add(3, 5))

mul( 26 , add(3, 5))

• Expressions are **referentially transparent** if substituting an expression with its value does not change the meaning of a program.

mul(add(2, mul(4, 6)), add(3, 5))

mul(add(2, 24 ), add(3, 5))

mul( 26 , add(3, 5))

•Mutation operations violate the condition of referential transparency because they do more than just return a value; they change the environment.

• Expressions are **referentially transparent** if substituting an expression with its value does not change the meaning of a program.

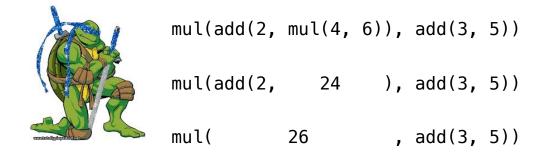

•Mutation operations violate the condition of referential transparency because they do more than just return a value; they change the environment.

• Expressions are **referentially transparent** if substituting an expression with its value does not change the meaning of a program.

| <b>ARA</b> | mul(add(2, | mul(4, | 6)), | add(3, | 5)) |  |
|------------|------------|--------|------|--------|-----|--|
|            | mul(add(2, | 24     | ),   | add(3, | 5)) |  |
|            | mul(       | 26     | ,    | add(3, | 5)) |  |

•Mutation operations violate the condition of referential transparency because they do more than just return a value; they change the environment.